## **Vorwort**

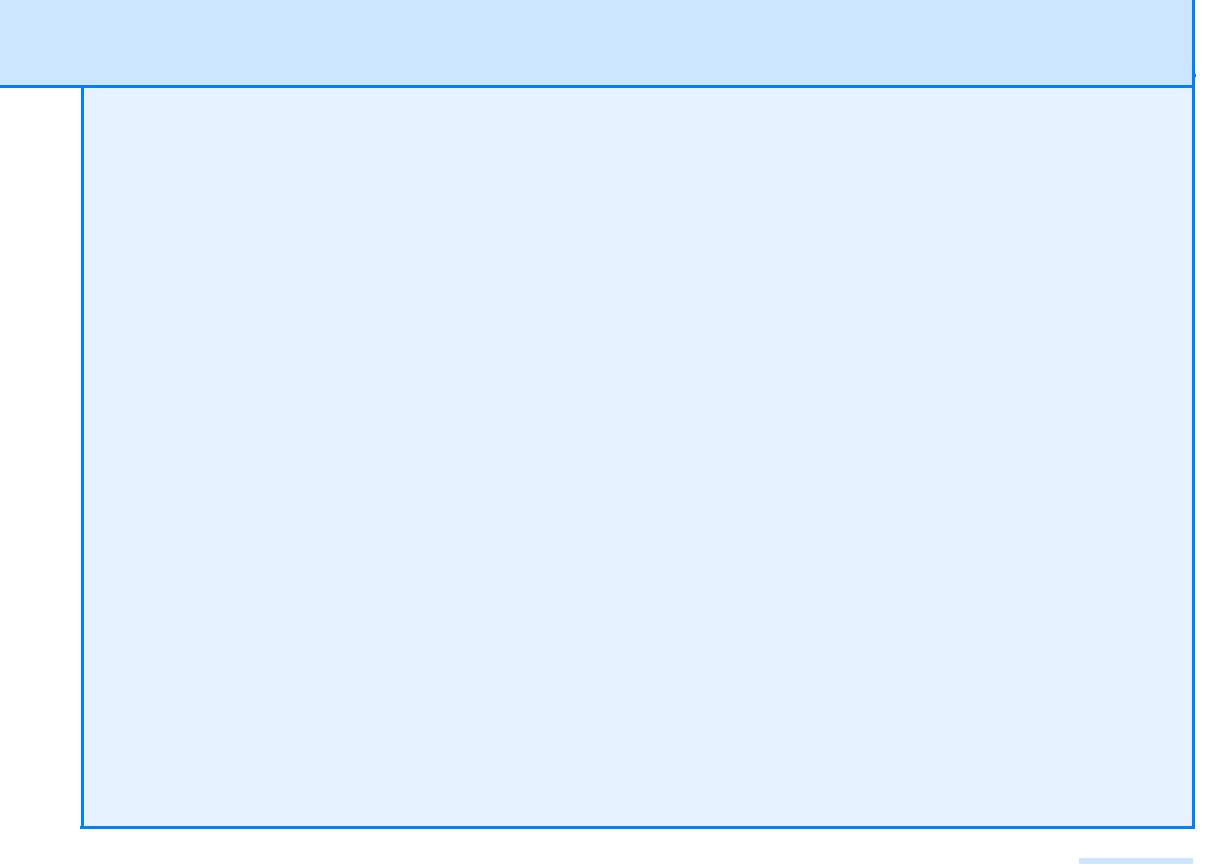

Die Welt der IT hat sich in den letzten Jahren sehr rasant weiterentwickelt und damit auch der Wunsch vieler Unternehmen, IT-gestütztes Projektmanagement weiter zu standardisieren und professionalisieren. Als Microsoft beobachten wir aber auch weitere Trends in der IT, die wir entsprechend in die Entwicklung unserer neuesten Version von Microsoft Project haben einfließen lassen. Zum einen gibt es eine Diversifizierung bei den Endgeräten; immer mehr mobile Devices wie Tablets und Smart Phones erobern die Welt der Anwender. Zum anderen fordern Unternehmen höchste Flexibilität und Verfügbarkeit ihrer Daten bei überschaubaren Investitionskosten; die Erwartungen, auch unternehmenskritische Software in der Cloud laufen lassen zu können, sind unüberhörbar. Deshalb lagen die Schwerpunkte bei der Weiterentwicklung der neuesten Version von Microsoft Project auf den Themen Cloud, Mobilität, Devices und Flexibilität.

Ein kurzer Blick auf die Entwicklungsgeschichte von Microsoft Project hilft, die aktuelle Entwicklung besser einzuordnen: Die erste Version der Projektmanagement-Software Microsoft Project für DOS erschien bereits 1984, sechs Jahre später die erste Version für Windows. Im Jahr 2000 kam mit dem *Microsoft Project Central Server* ein erstes vernetztes Client/Server-Produkt. Im Jahr 2002 wurde daraus der *Microsoft Project Server*, der in den weiteren Versionen umfangreich erweitert und an neue Anforderungen angepasst wurde. Ein zentraler Baustein war hier die ergänzende Zusammenarbeit mit *Microsoft SharePoint*. So konnten nicht nur Projekte und Ressourcen optimal geplant werden, sondern es wurde möglich, ein projektbegleitendes Werkzeug für das Kommunikations-Informationsmanagement für eine optimale Zusammenarbeit im Projektteam bereitzustellen. Nicht nur das reine Erstellen von Balkenplänen stand im Vordergrund, vielmehr konnte nun auch auf die Anforderungen einer Projektorganisation eingegangen werden. Nach der Version 2002 erschien rasch der *Project Server 2003*. Mit der Version 2007 kam der Portfolio-Server optional hinzu. Mit *Project Server 2010* wurden SharePoint und das Portfoliomanagement komplett integriert und das Projektantragswesen hinzugefügt. Somit wurde die Idee einer durchgängigen Enterprise-Projektmanagement-Lösung vom Antrag, über die Auswahl der Planung bis zur Realisierung umgesetzt.

Mit der nun vorliegenden neuen Version von Microsoft Project hat Microsoft auf die aktuellen IT-Trends reagiert und den *Project Server 2013* zum ersten Mal als voll funktionsfähigen Cloud Service unter dem Namen *Project Online* als Mietmodell auf den Markt gebracht. Damit einhergehend ist auch der Client als Mietmodell unter dem Namen *Project Pro für Office 365* verfügbar, kann aus der Cloud heruntergeladen und auf einem Windows-PC installiert werden. Die *Project Web App* ist stark aufgewertet worden und hat viele zusätzliche Funktionen bekommen, um direkt in Project Online oder dem Project Server über unterschiedliche Browser Projekte aufzusetzen und zu editieren. Als Projektmanagement-Light bezeichnet Microsoft die Möglichkeit, Projektmanagement direkt in Verbindung mit *Project Professional 2013* und *SharePoint 2013* aufzusetzen; dafür ist beispielsweise die Synchronisierung zwischen SharePoint und dem Project-Client deutlich verbessert worden.

Microsoft Project ist somit in der Kombination der einzelnen Produkte eine flexible Lösung für das Projekt- und Portfoliomanagement (PPM), aber auch für die täglichen Aufgaben geeignet. Das vorliegende Buch richtet sich speziell an Projektleiter und Projektmitarbeiter und ist durch seine Übersichtlichkeit eine ideale Schulungsunterlage.

Mein besonderer Dank gilt dem Autorenteam dieses Buchs, das eindrucksvoll seine langjährige Erfahrung in der Beratung und Implementierung von Microsoft Project unter Beweis stellt – einer wirklich lesenswerten und sehr hilfreichen Lektüre.

*Stephan Fasshauer*

Microsoft Deutschland GmbH Produkt Marketing Manager Project und Visio